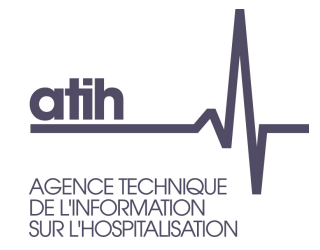

#### Projet RPU : Plateforme SyriusServeur Régional Minimal

**ATIH**

117, bd Marius Vivier Merle 69329 Lyon cedex 03<br>Téléphone: 04 37 91 33 10 Fax: 04 37 91 33 67 www.atih.sante.fr

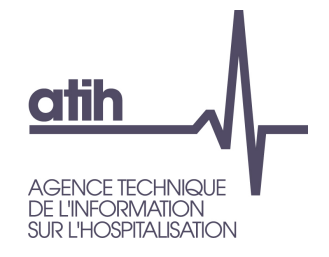

## **Plateforme Syrius**

- **O** Ouverture Fin avril
- **O** Vrai démarrage Fin juin
- Actuellement 15 Régions ont transmis des données
- O Rappel :
	- **O** Envoi mensuel
	- **O** Données cumulatives à partir du 1<sup>er</sup> janvier
	- Validation des données : consiste à s'assurer sur la page de présentation que le nombre de RPU transmis correspond bien à ce que l'on a envoyé.

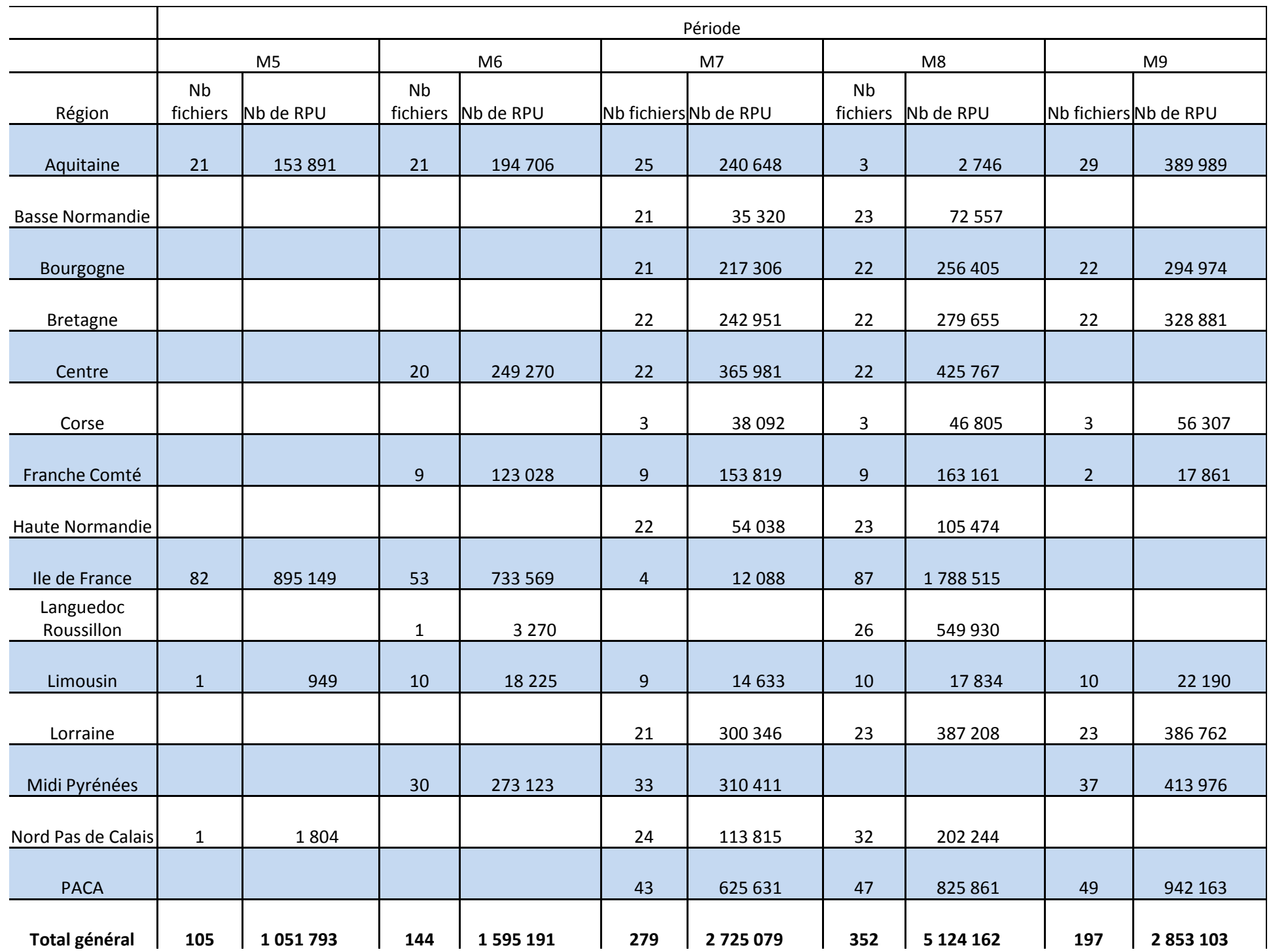

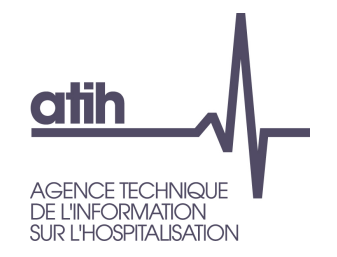

## **Bilan des transmissions**

#### **O**Au total

- 418 fichiers d'établissements différents reçus (Finess\_ordre)
- **O** 389 établissements
- Encore des problèmes
	- **O** Erreurs systématiques
	- **O** Pas encore en production
- Accès établissement est opérationnel
	- Nécessité d'attribuer à un utilisateur de l'établ. le rôle de lecteur Syrius (Adm. Princ. Etab.)

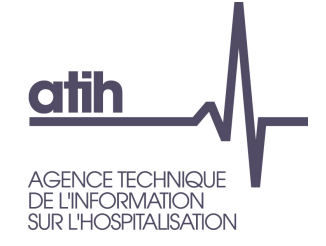

# **Concentrateur ATIH Régional**

- Développé par l'ORU-MIP sous l'égide de la FEDORU
- **O** Hébergé par l'ATIH
- Un serveur par région intéressée
- Fonctionnalités principales:
	- Accepter les fichiers InVS des établissements
	- Intégrer les données dans une base Régionale
	- Envoyer les données tous les jours à l'InVS
	- Envoyer les données tous les mois à l'ATIH
	- Exporter les données de la base régionale tous les jours pour l'ARS
- Fonctionnalité complémentaire :
	- Reprise par l'ARS après interruption d'envoi d'un établissement
- Utilisation d'une passerelle : ORUPASS pour tous les acteurs (ARS et établissements)

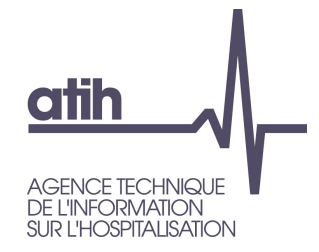

# **Modalité de reprise InVS**

- Le concentrateur signale le jour même une absence de transmission à l'ARS.
- O Si problème est réglé dans les 7 jours, la reprise n'est pas nécessaire.
- Sinon exécution de la procédure de reprise :
	- ARS détermine le moment de retour à la normale :Par l'analyse des bases journalières (ou absence de mail)
	- Utilisation d'une fonctionnalité de l'ORUPASS ARS :
		- **O** Indication de l'établissement (FINESS) et la période à retransmettre
		- Puis envoi à l'InVS contiendra les données prévues

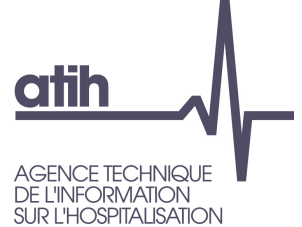

# **Où en est-on ?**

- A partir du modèle livré par l'ORUMIP
	- Mise en place d'une création automatisée de serveurs pour les régions intéressées
- Actuellement sont concernées :
	- L'Alsace
	- La Picardie
	- La Guyane
	- La Martinique
- Première région : l'Alsace (démarrage fin Juillet)
	- Situation particulière car un concentrateur existait déjà
	- Accord avec InVS des modalités de transition entre les 2 concentrateurs :
		- Possibilité que les 2 concentrateurs fonctionnent en même temps
			- **O** Permet de faire une transition établissement par établissement
	- Démarrage avec un établissement : Wissembourg
		- Tests réalisés et concluant (depuis le 8/10)
	- Décision de bascule de l'ancien concentrateur au nouveau après 7 jours de fonctionnement correct.
	- Extension plus rapide aux autres établissements de la région après validation sur le premier.
		- Maintien de la période de 7 jours avant bascule pour chaque établissement

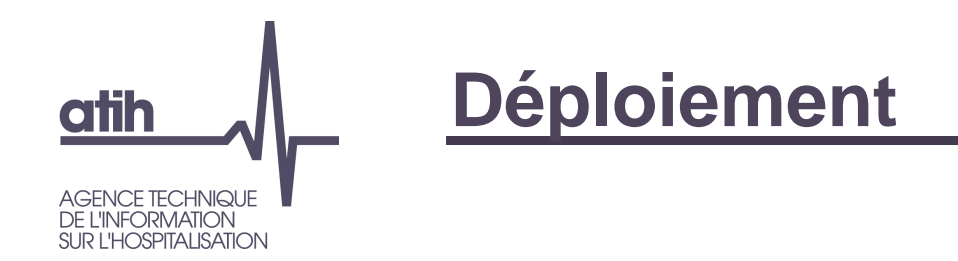

**OSi pas de nouveaux problèmes** Commencera la semaine du 20/10Mise en place d'une procédure pour le déploiement pour éviter les embouteillages.Elaboration d'une page internet pour décrire :Comment faire une demande d'un concentrateurComment intégrer un établissement dans le dispositifUtilisation du support téléphonique ATIHElaboration de mails types pour faciliter les échanges

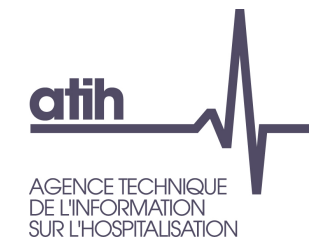

#### Agence technique de l'information sur l'hospitalisation

117, bd Marius Vivier Merle 69329 Lyon cedex 03 Téléphone: 04 37 91 33 10 Fax: 04 37 91 33 67

www.atih.sante.fr

Max.bensadon@atih.sante.fr